# **APLICACIÓN CLIENTE-SERVIDOR PARA LA IMPLEMENTACIÓN DE ALGORITMOS DE DETECCIÓN DE FRENTES TÉRMICOS EN IMÁGENES SUPERFICIAL DEL MAR**

## *Cristian Horacio Moreno Chávez*

Centro Interdisciplinario de Ciencias Marinas, IPN *cristian.moreno.chavez@gmail.com*

## *Guillermo Martínez Flores*

Centro Interdisciplinario de Ciencias Marinas, IPN *gmflores@ieee.org*

#### *Jesús Antonio Castro*

Tecnológico Nacional de México/Instituto Tecnológico de La Paz *jcastro@itlp.edu.mx*

## **Resumen**

Los frentes térmicos constituyen una importante área de estudio en los ambientes marinos, ya sea desde el punto de vista de los procesos físicos que los originan o de las implicaciones que tienen para los organismos marinos. Estos frentes representan fronteras entre masas de agua con distintas características de temperatura o salinidad. Las condiciones que propician los frentes térmicos pueden ser importantes para generar regiones con alta productividad biológica. Por lo tanto, el estudio de su variabilidad espacial y temporal es importante para la caracterización de regiones marinas. El desarrollo de una plataforma web que implemente los algoritmos de detección de frentes facilitará a los usuarios la obtención de regiones de interés. Esto mediante la especificación del periodo y coordenadas de la región de interés, utilizando el protocolo y repositorio de OPeNDAP. Los datos obtenidos de esta forma son procesados con los algoritmos de Canny, Cayula-Cornillon y Crecimiento de Regiones. Como resultado se

generan los archivos tipo imagen (GeoTIFF) de la temperatura superficial del mar para la región y periodo de interés, así como matrices binarias 3D en las que se ubican los pixeles-frente en espacio y tiempo (coordenadas x,y,z). Es a partir de éstas últimas que se estima la persistencia en el tiempo de los frentes térmicos.

**Palabra(s) Clave:** Desarrollo web, Frente térmico, OPeNDAP, Temperatura superficial del mar.

## *Abstract*

*The Oceanic fronts are an important research topic in marine environments, from the point of view of the physics process that origin them or implications for marine organisms. Thermal fronts represent limits between water masses with different characteristics, such as temperature or salinity. The conditions that give rise thermal fronts can be important to generate regions with high biological productivity. Therefore, a study of their temporal and spatial variability is important for marine regions classification. The objective is to develop a web platform that implements fronts detection algorithms in order to facilitate the characterization of interest region for users. This through the specification of period and coordinates of interest, using the protocol and repository OPEnDAP. The data obtained of this form are processed with the Canny, Cayula and Region Growing algorithms. As result, a sequence of image files (GeoTIFF) is generated. These represent the sea surface temperature for the region and period of interest, as 3D array (x, y, z coordinates). Using this array, the thermal front persistence (in time) is computed. Keywords: OPeNDAP, Sea surface temperature, Thermal fronts, Web platform.*

## **1. Introducción**

Los frentes térmicos se delinean regiones estrechas, donde confluyen masas de agua con fuertes gradientes de temperatura y salinidad, como se muestra en la figura 1. Estos frentes pueden concentrar nutrientes en la zona fótica (región que capta mayor cantidad de luz para realizar la fotosíntesis), lo cual promueve la productividad primaria. Esto incide directamente en los organismos (desde plancton hasta grandes especies filtradoras) que concurren en estas regiones.

Ubicar los frentes térmicos es importante para la caracterización del ambiente marino, ya sea para establecer áreas de conservación o aprovechamiento, como una pesca dirigida.

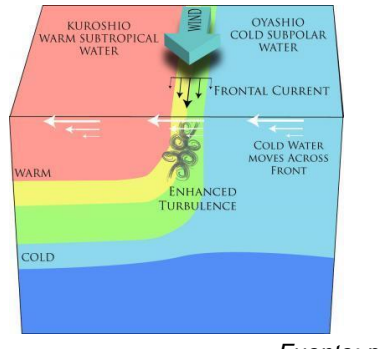

*Fuente: phys.org* Figura 1 Formación de un frente térmico.

Actualmente se encuentran disponibles herramientas informáticas que facilitan el acceso en línea a grandes volúmenes de datos en servidores dispuestos para tales fines. El servidor OPeNDAP proporciona acceso a archivos globales diarios de temperatura superficial del mar en formato NetCDF. Estos son el insumo para detectar y analizar los patrones de distribución de los frentes térmicos que presentan en este trabajo.

Los algoritmos utilizados en este trabajo tienen la función de detectar bordes en imágenes digitales. El funcionamiento consiste básicamente en comparar píxeles vecinos para evaluar la similitud entre estos (con base en un valor umbral definido por el usuario). La posición inicial del pixel a evaluar es designada aleatoriamente y dependiendo de la similitud entre píxeles, se determina el crecimiento de la región. Si la diferencia es menor o igual al umbral, los pixeles se asocian a una región común, y el proceso se repite hasta que no haya más píxeles similares que agregar, en cuyo caso se inicia el proceso en otra ubicación aleatoria. El proceso termina cuando no hay más píxeles que evaluar.

Se utilizaron los algoritmos de crecimiento de regiones [Olaya, 2016], así como los de Canny [Canny, 1986] y Cayula-Cornillon [Cayula, 1991]. Estos algoritmos se implementaron en una plataforma Web que un futuro pueda ser referencia como las ya conocidas Giovanni y ERDDAP.

Los algoritmos son implementados en lenguajes de programación de alto nivel: PHP y Javascript. Con ello se identifican la formación de los frentes térmicos, así como su duración (persistencia). Los procedimientos desarrollados pueden ser aplicados a cualquier región de interés delimitada por el usuario del sistema con un cuadrante en coordenadas geográficas (la cobertura de los datos es global).

# **2. Metodología**

El sistema desarrollado se basa en el algoritmo de Crecimiento de Regiones [Olaya, 2016]. El proceso para obtener los datos en el citado trabajo es manual, por lo que consideramos conveniente automatizar el proceso de selección y obtención de las regiones de interés. De esta manera, el desarrollo de una plataforma que integre algoritmos de detección de borde automatizará la obtención de datos y su análisis.

La metodología del desarrollo de software está basada en el método de prototipo (actualmente se encuentra en la fase de verificación). La intención es que esta metodología sirva como base para que otros desarrolladores realicen las adaptaciones pertinentes al aplicarla en sus trabajos.

La aplicación de los algoritmos se implementa de manera automatizada en un servidor local. Para ello se utilizan las tecnologías de desarrollo Web tales como: PHP 5.2.1, HTML 5, CSS 3, MYSQL 5.027, Javascript y Jquery. La base de datos se diseña en MYSQL (figura 2). Se utilizan PHP y Javascript para el acceso a los datos en cada uno de los módulos del sistema, el diseño Web se desarrolla en HTML, Jquery y CSS. Con la integración de cada uno de los componentes obtenemos el sistema para la gestión de los frentes oceánicos.

La plataforma Web, como se muestra en la figura 3, se desarrolla con los módulos: usuarios, proyectos, obtención de datos, aplicación de los algoritmos (Cayula-Cornillon, Canny y Crecimiento de Regiones) y administración de la información. Los módulos desarrollados realizan las siguientes tareas:

• Usuarios. La aplicación cliente- servidor permite crear usuarios, proyectos y obtener áreas de interés. Para poder utilizar el sistema se crea un usuario con un correo electrónico y se establece una contraseña para su acceso.

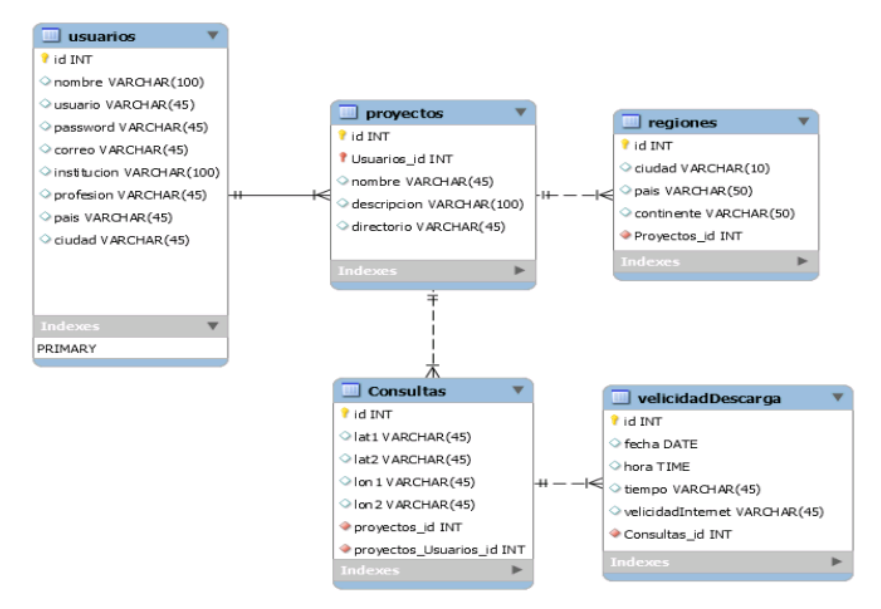

Figura 2 Diseño de la base de datos del sistema.

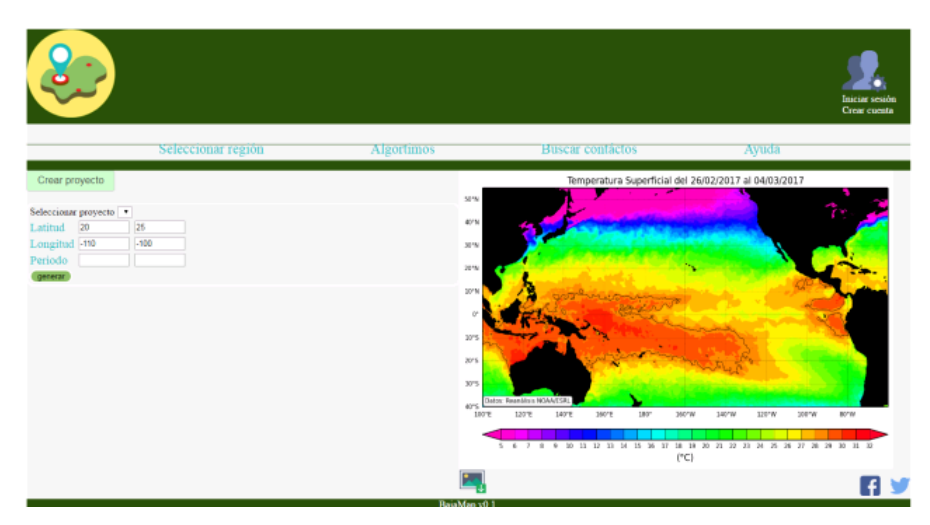

Figura 3 Interfaz de captura de coordenadas.

- Proyectos. El usuario puede crear proyectos y también utilizar proyectos de otros usuarios siempre y cuando estén con acceso público, el permitir el uso del proyecto da acceso a cada uno de los archivos almacenados, procesados y generados.
- Obtención de datos. Los datos se obtienen en el servidor OPeNDAP por medio de MATLAB de la librería NetCDF, la solicitud se realiza utilizando el protocolo HTTP, en la cadena de petición se envían algunos parámetros: fechas (periodo desde-hasta) y las coordenadas geográficas. Los datos

obtenidos son las imágenes de temperatura superficial del mar con su respectiva referencia geográfica (latitud y longitud) que se solicitó del área global. El servidor OPeNDAP permite mediante el protocolo HTTP recibir peticiones para poder obtener los datos de temperatura en un área región específica, evitando así la descarga de datos globales.

Se desarrolló el script que envía la petición al servidor OPeNDAP, por medio de su API se solicitan los archivos del periodo y cobertura (límites de latitud y longitud, así como rango de fechas) de interés. Los archivos descargados son datos de temperatura superficial del mar (G1SST), sin cobertura de nubes de 1 km de resolución espacial [Chao et al., 2009] y están disponibles en el sitio del servidor de OPeNDAP. En la figura 4 se muestra los datos de sensores remotos, boyas y datos in situ utilizados por Chao *et al*. [2009] para obtener las imágenes G1SST.

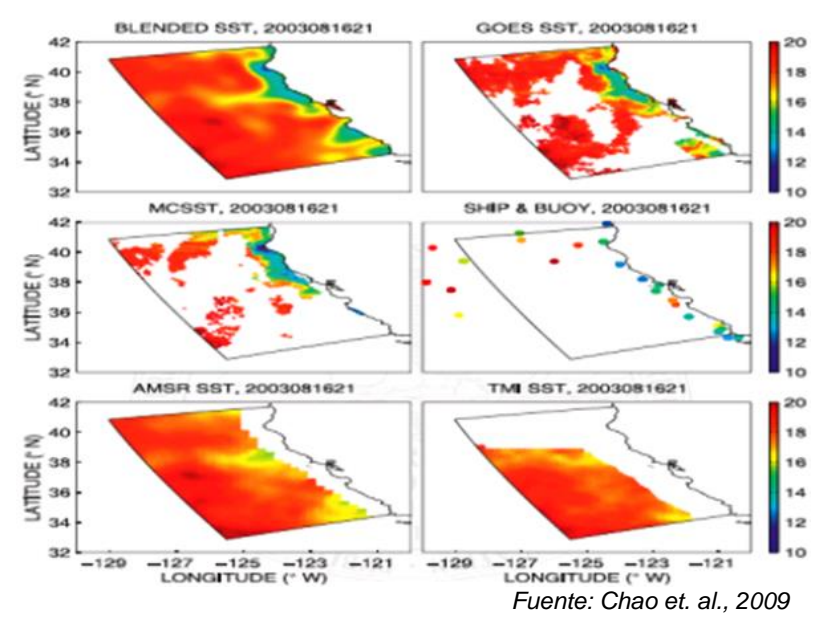

Figura 4 Insumos para la generación de imágenes G1SST

Los archivos G1SST están almacenados cronológicamente en formato NetCDF a partir del 9 de junio de 2010. Por ser de cobertura global, la obtención de datos se realiza en áreas de interés (sub-imágenes de la cobertura). La cobertura temporal (número de imágenes diarias

consecutivas) se almacena en la tercera dimensión del arreglo de imágenes, como se muestra en la figura 5.

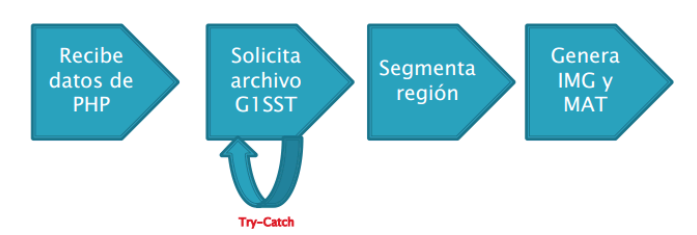

Figura 5 Proceso para obtener arreglo de datos en tres dimensiones.

 Aplicación de algoritmos. Los datos que inicialmente fueron obtenidos por medio de una petición a OPeNDAP y almacenados en el proyecto del usuario están disponibles para su procesamiento con los algoritmos seleccionados en el presente trabajo. La plataforma web muestra en forma de lista los algoritmos que se aplicarán a los datos obtenidos de la región de interés. La implementación da como salidas los archivos GeoTIFF, donde se observan las formaciones de frentes en cada uno de los días del periodo de datos introducidos. Los datos de salida son binarios, como se muestra en la figura 6. Con la sumatoria de todos los archivos binarios diarios se obtiene la persistencia en el tiempo de los frentes térmicos.

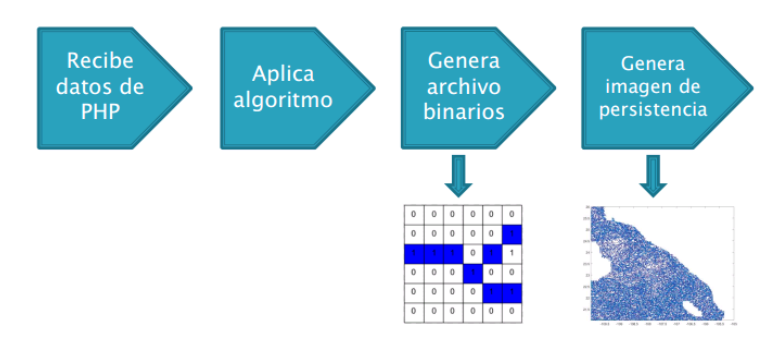

Figura 6 Datos binarios y persistencia de frentes obtenidos con los algoritmos

## **3. Resultados**

Con la solicitud de los datos de la Temperatura Superficial del Mar (TSM) en un periodo y región, mediante una plataforma Web vinculada con Matlab y

OPEnDAP, estos se procesaron con los algoritmos de Cayula-Cornillon, Canny y Crecimiento de Regiones. La plataforma Web se ha desarrollado, como se muestra en la figura 7, con los lenguajes de programación PHP y Javascript, que en conjunto con la estructura de etiquetado HTML, CSS y el framework Jquery han permitido desarrollar cada módulo de la plataforma. Los módulos tienen una tarea específica dentro del sistema, contando con tres importantes: Alta de usuarios, creación de proyectos y administración de la información. El primero nos permite la creación de los usuarios que podrán realizar peticiones dentro de la plataforma y obtener información de otros proyectos, para la creación de un usuario es necesario contar con un correo electrónico y utilizar una contraseña, también, es importante otros datos para el manejo de datos estadísticos de uso.

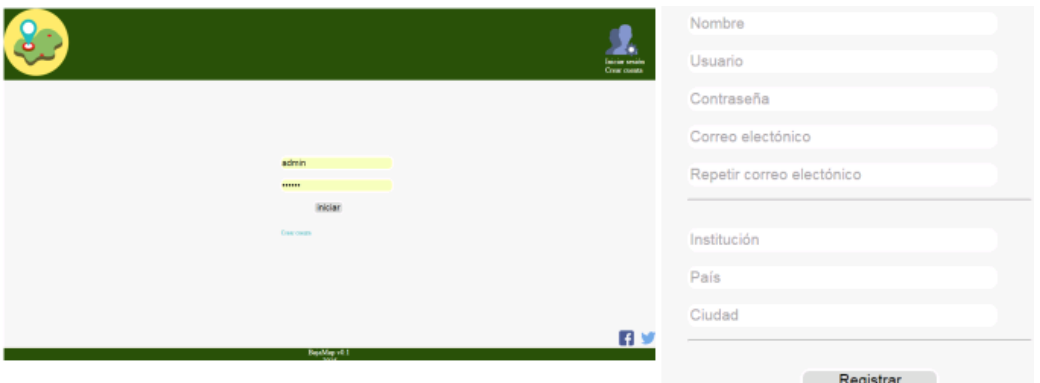

Figura 7 Página de inicio de sesión del sistema.

En el módulo creación de proyectos el usuario indica las coordenadas de las regiones de interés de la cual se solicitan las peticiones al servidor para la descarga de datos de TSM. Los datos se almacenan en el perfil del usuario para la aplicación de los algoritmos de detección de bordes. La ejecución de los algoritmos tiene como salida las imágenes de persistencia (GeoTIFF), como se muestra en la figura 8, así como la secuencia de imágenes 3D (archivos.mat) en los periodos y coordenadas definidos por el usuario.

Por último, el módulo de administración de información permite al usuario acceder a los perfiles de los otros usuarios para la consulta de las áreas de interés y proyectos generados. La intención es restringir la duplicidad de los datos ya solicitados por otro usuario, lo cual tiene como finalidad propiciar el trabajo colaborativo.

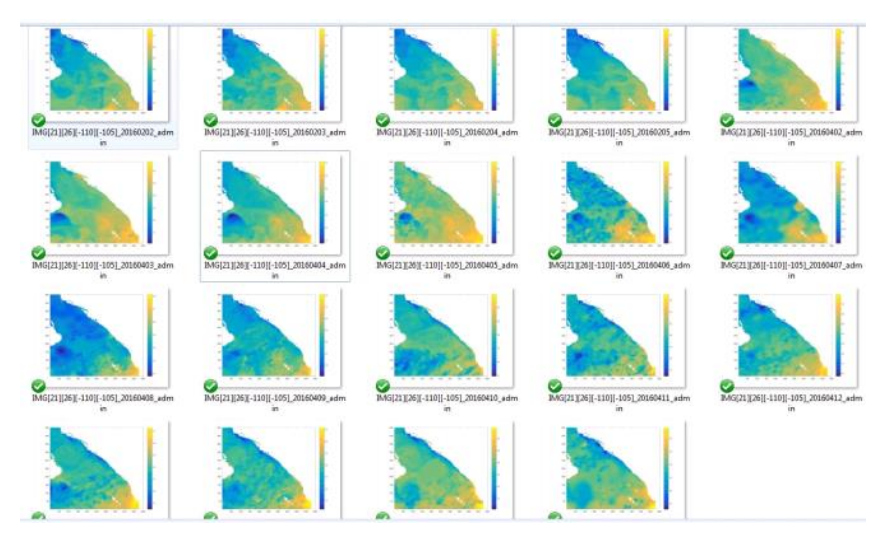

Figura 8 TSM del periodo mayo 2016 del Golfo de California (archivos generados .TIFF).

La plataforma Web desarrollada está en fase final y de momento se encuentra en un servidor local. El sistema se desarrolla para computadoras de escritorio, pero se tiene contemplado en otra versión implementar el diseño responsivo o responsive design para su ejecución en múltiples dispositivos. La adaptación a múltiples dispositivos se desarrollará con la tecnología de CSS.

## **4. Discusión**

Los sistemas de consultas de imágenes satelitales han tenido un auge en los últimos años, los grandes avances tecnológicos han permitido la obtención cada vez más precisa de información, sistemas Web como ERDDAP y GIOVANNI son unas de las principales referencias en los trabajos de escala global. Ambos establecen conexión con repositorios de distintos tipos de imágenes y servidores, por ejemplo, ERDDAP realiza las peticiones con OPEnDAP, WCS, SOS, OBIS, entre otros, obteniendo como petición archivos CSV, ESRI, KML, etc. Tales datos pueden ser procesados por Sistemas de Información Geográfica.

La ventaja de contar con una plataforma que permita aplicar algoritmos a diferentes regiones marinas en todo el mundo ofrece ventajas de portabilidad, la

implementación web no limita a los usuarios su uso. También al ser consultada y alimentada por usuarios registrados en el sistema, este va generando un repositorio de datos para cualquier usuario o institución. Se puede mencionar como una gran oportunidad de trabajo futuro que la mayoría de las tecnologías utilizadas son software libre, lo que posibilita añadir otras herramientas con licencia GPL.

El sistema actual busca lograr un desarrollo como las plataformas antes mencionadas, usando en primera instancia el servidor OPeNDAP en la obtención de datos, a los cuales se aplican algoritmos de detección de frentes térmicos. Un punto importante que se tiene en la visión de la plataforma es el acceso por medio de cuenta de usuario, dicha cuenta permitirá la creación de proyectos que tienen la posibilidad de ser públicos, así, las regiones de interés pueden estar a disposición de cualquier usuario.

# **5. Bibliografía y Referencias**

- [1] Chao, Y. & Li, Z. (2009, julio) Blending SST from Multiple Satellites and In Situ Observations for Coastal Oceans. Journal of atmospheric and oceanic technology. 26 (1), 1415-1426.
- [2] Cayula, J. F., and Cornillon, P. (1991, junio). Edge detection algorithm fot SST images. Journal of atmospheric and oceanic technology. 9(1). 67-80.
- [3] Holyer, R and Peckinpaugh, S. (1989, enero) Edge detection applied to satellite imagery of oceans. IEEE transactions on geoscience and remote sensing. 27(1). 46-56
- [4] Olaya, F. (2016). Persistencia de frentes oceánicos en el golfo de california mediante percepción remota. Tesis de maestría. Centro Interdisciplinario de Ciencias Marinas, Instituto Politécnico Nacional [IPN]. México: https://goo.gl/BiEaBx.
- [5] UW Applied Physics Laboratory (2011). Cold heavy water carried over warm lighter water at the Kurioshi front causes energetic turbulence as the topheavy water seeks equilibrium: https://phys.org/news/2011-04-theory-oceanfront-energetic-contributor.html.